## aeroqual<sup>38</sup>

## **3. Download network and data logging software**

Written By: Tanya Taylor

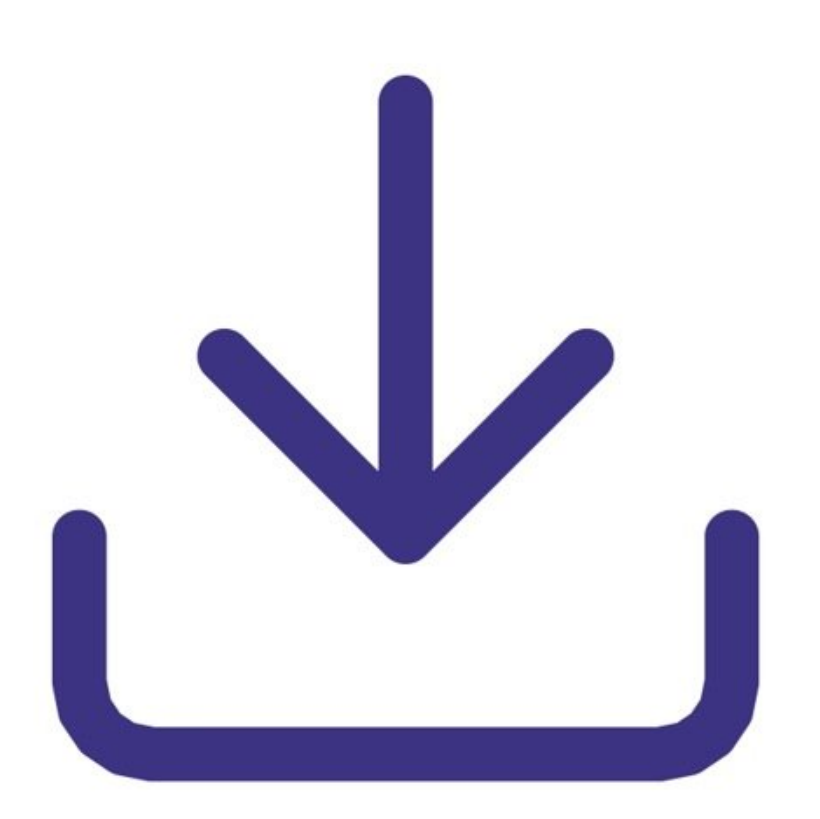

This document was generated on 2022-08-06 09:51:01 PM (MST).

## **INTRODUCTION**

Aeroqual's fixed monitor configuration software allows you to create a monitoring network of S900 or S930 monitors and log data at a central point (a single PC).

This document was generated on 2022-08-06 09:51:01 PM (MST).

[Download](https://insights.aeroqual.com/aeroqual-s900-s930-software-download) the software here.

download.

the software.

The support team will send you a link or a .zip file with the software to

Unzip the downloaded file and install

## **Step 1 — Software Files**

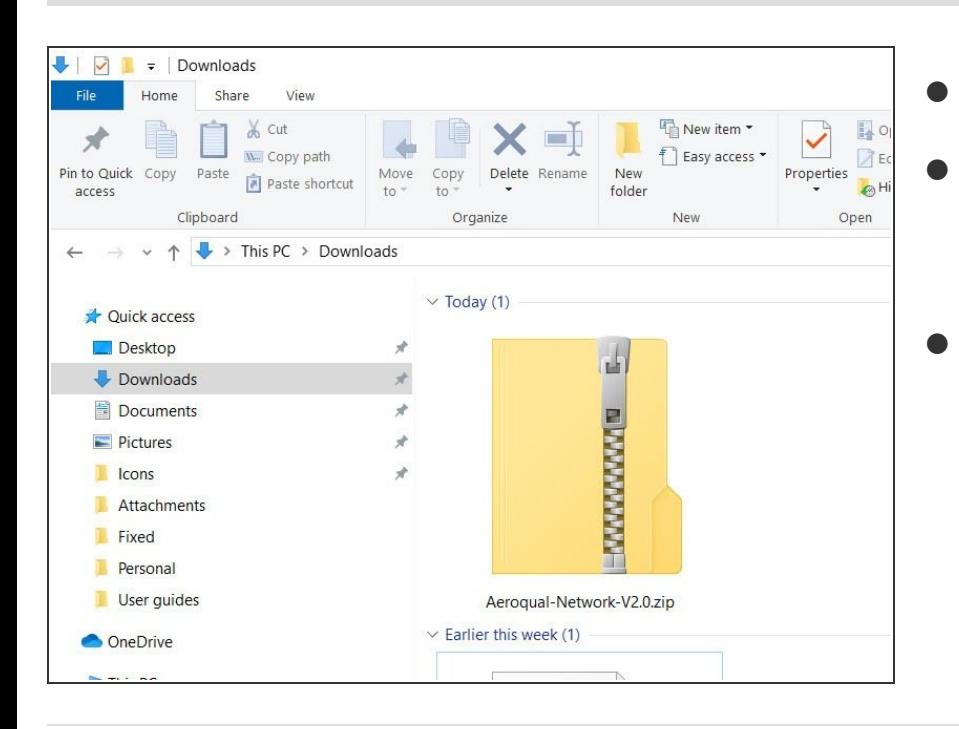

For further support, contact [Technical](https://www.aeroqual.com/support/technical-enquiry) Support.

This document was generated on 2022-08-06 09:51:01 PM (MST).